# **PCPP1™ – Certified Professional in Python Programming 1 (Exam PCPP-32-10x) – EXAM SYLLABUS**

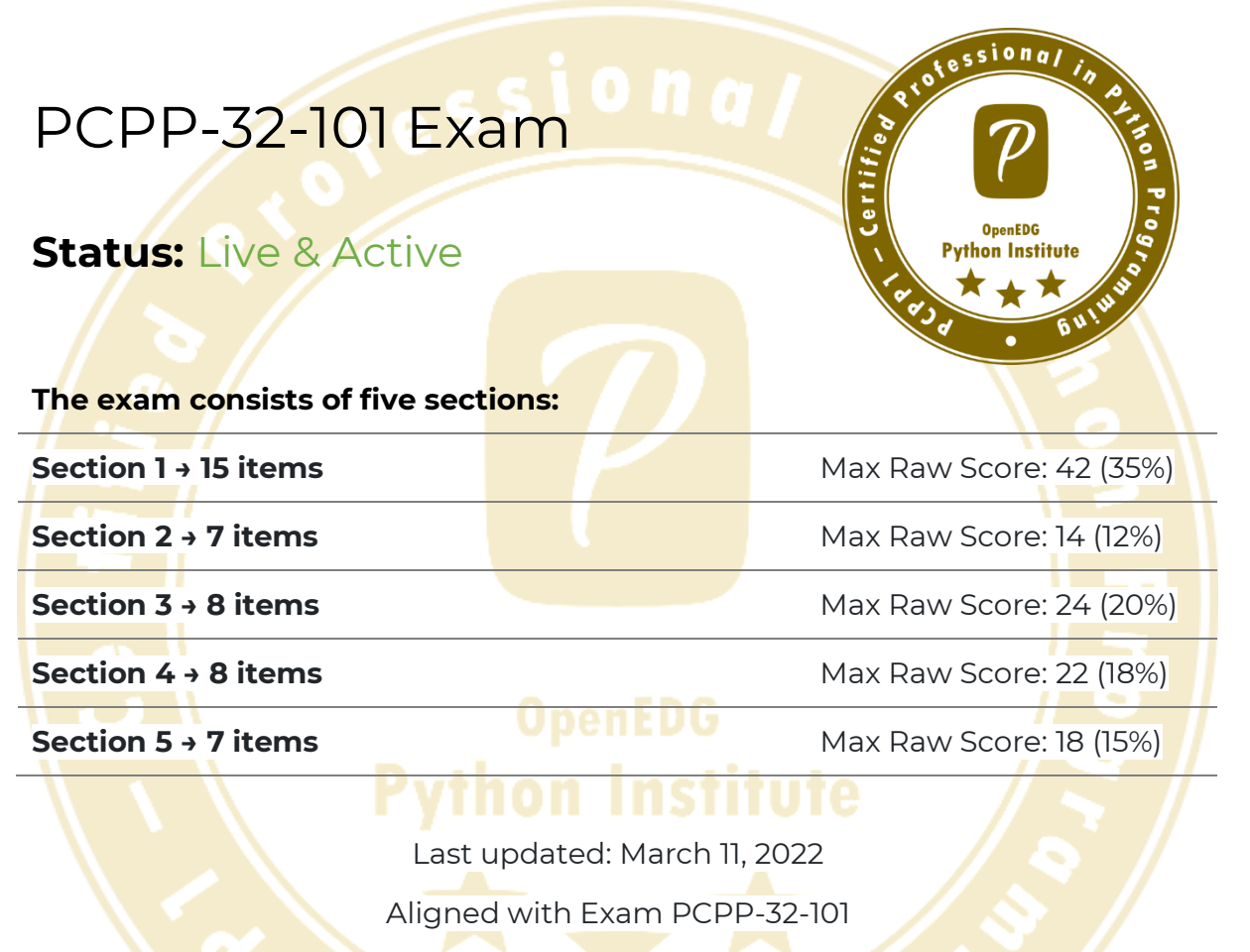

**1**

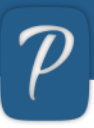

## **Section 1:** Advanced Object-Oriented Programming (35%)

Objectives covered by the block (15 exam items)

#### **PCPP-32-101 1.1 – Understand and explain the basic terms and programming concepts used in the OOP paradigm**

- essential terminology: class, instance, object, attribute, method, type, instance and class variables, superclasses and subclasses
- reflexion: *isinstance()*, *issubclass()*
- the *\_\_init\_\_()* method
- creating classes, methods, and class and instance variables; calling methods; accessing class and instance variables

### **PCPP-32-101 1.2 – Perform Python core syntax operations**

- Python core syntax expressions magic methods: comparison methods (e.g. *\_\_eq\_\_(self, other)*), numeric methods (e.g. *\_\_abs\_\_(self)*), type conversion methods (e.g. *\_\_init\_\_(self)*), object intro- and retrospection (e.g. *\_\_str\_\_(self)*, *\_\_instancecheck\_\_(self, object)*), object attribute access (e.g. *\_\_getattr\_\_(self, attribute)*), accessing containers (e.g. *\_\_getitem\_\_(self, key)*)
- operating with special methods
- extending class implementations to support additional core syntax operations

#### **PCPP-32-101 1.3 Understand and use the concepts of inheritance, polymorphism, and composition**

- class hierarchies
- single vs. multiple inheritance
- Method Resolution Order (MRO)
- duck typing
- inheritance vs. composition
- modelling real-life problems using the "is a" and "has a" relations

#### **PCPP-32-101 1.4 Understand the concept of extended function argument syntax and demonstrate proficiency in using decorators**

- special identifiers: *\*args*, *\*\*kwargs*
- forwarding arguments to other functions
- function parameter handling
- closures
- function and class decorators
- decorating functions with classes
- creating decorators and operating with them: implementing decorator patterns, decorator arguments, wrappers
- decorator stacking
- syntactic sugar
- special methods: *\_\_call\_\_*, *\_\_init\_\_*

#### **PCPP-32-101 1.5 Design, build, and use Python static and class methods**

- implementing class and static methods
- class vs. static methods
- the *cls* parameter
- the *@classmethod* and *@staticmethod* decorators
- class methods: accessing and modifying the state/methods of a class, creating objects

#### **PCPP-32-101 1.6 Understand and use Python abstract classes and methods**

- abstract classes and abstract methods: defining, creating, and implementing abstract classes and abstract methods
- overriding abstract methods
- implementing a multiple inheritance from abstract classes
- delivering multiple child classes

#### **PCPP-32-101 1.7 Understand and use the concept of attribute encapsulation**

- definition, meaning, usage
- operating with the *getter*, *setter*, and *deleter* methods

#### **PCPP-32-101 1.8 Understand and apply the concept of subclassing builtin classes**

- inheriting properties from built-in classes
- using the concept of subclassing the built-ins to extend class features and modify class methods and attributes

#### **PCPP-32-101 1.9 Demonstrate proficiency in the advanced techniques for creating and serving exceptions**

- exceptions as objects, named attributes of exception objects, basic terms and concepts
- chained exceptions, the *\_\_context\_\_* and *\_\_cause\_\_* attributes, implicitly and explicitly chained exceptions
- analyzing exception traceback objects, the *\_\_traceback\_\_* attribute
- operating with different kinds of exceptions

#### **PCPP-32-101 1.10 Demonstrate proficiency in performing** *shallow* **and** *deep* **copy operations**

- *shallow* and *deep* copies of objects
- object: label vs. identity vs. value
- the *id()* function and the *is* operand
- operating with the *copy()* and *deepcopy()* methods

#### **PCPP-32-101 1.11 Understand and perform (de)serialization of Python objects**

- object persistence, serialization and deserialization: meaning, purpose, usage
- serializing objects as a single byte stream: the *pickle* module, pickling various data types
- the *dumps()* and *loads* functions
- serializing objects by implementing a serialization dictionary: the *shelve* module, file modes, creating chelve objects

### **PCPP-32-101 1.12 Understand and explain the concept of metaprogramming**

- metaclasses: meaning, purpose, usage
- the *type* metaclass and the *type()* function
- special attributes: *\_\_name\_\_*, *\_\_class\_\_*, *\_\_bases\_\_*, *\_\_dict\_\_*
- operating with metaclasses, class variables, and class methods

## **Section 2:** Coding Conventions, Best Practices, and Standarization (12%) thon Institute

Objectives covered by the block (7 exam items)

#### **PCPP-32-101 2.1 – Understand and explain the concept of Python Enhancement Proposals and Python philosophy**

- the PEP concept and selected PEPs: PEP 1, PEP 8, PEP 20, PEP 257
- PEP 1: different types of PEPs, formats, purpose, guidelines
- PEP 20: Python philosophy, its quiding principles, and design; the *import this* instruction and PEP 20 aphorisms

### **PCPP-32-101 2.2 – Employ the PEP 8 guidelines, coding conventions, and best practices**

- PEP 8 compliant checkers
- recommendations for code layout: indentation, continuation lines, maximum line length, line breaks, blank lines (vertical whitespaces)
- default encodings

**4**

- module imports
- recommendations for string quotes, whitespace, and trailing commas: single-quoted vs. double-quoted strings, whitespace in expressions and statements, whitespace and trailing commas
- recommendations for using comments: block comments, inline comments
- documentation strings
- naming conventions: naming styles, recommendations
- programming recommendations

#### **PCPP-32-101 2.3 – Employ the PEP 257 guidelines, conventions, and best practices**

- docstrings: rationale, usage
- comments vs. docstrings
- PEP 484 and type hints
- creating, using, and accessing docstrings
- one-line vs. multi-line docstrings
- documentation standards, linters, fixers

## **Section 3:** GUI Programming (20%)

Objectives covered by the block (8 exam items)

#### **PCPP-32-101 3.1 – Understand and explain the basic concepts and terminology related to GUI programming**

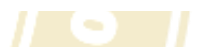

- GUI: meaning, rationale, basic terms and definitions
- visual programming: examples, basic features
- widgets/controls basic terms: windows, title and title bars, buttons, icons, labels, etc.
- classical vs. event-driven programming
- events basic terms
- widget toolkits/GUI toolkits

#### **PCPP-32-101 3.2 – Use GUI toolkits, basic blocks, and conventions to design and build simple GUI applications**

- importing *tkinter* components
- creating an application's main window: the *Tk()*, *mainloop()*, and *title* methods
- adding widgets to the window: buttons, labels, frames, the *place()* method, widget constructors, location, screen coordinates, size, etc.
- launching the event controller: event handlers, defining and using callbacks, the *destroy()* method, dialog boxes
- shaping the main window and interacting with the user

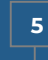

- checking the validity of user input and handling errors
- working with *Canvas* and its methods
- using the *Entry*, *Radiobutton*, and *Button* widgets
- managing widgets with the *grid* and *place* managers
- binding events using the *bind()* method

#### **PCPP-32-101 3.3 – Demonstrate proficiency in using widgets and handling events**

- settling widgets in the window's interior, geometry managers
- coloring widgets, color modes: RGB, HEX
- event handling: writing event handlers and assigning them to widgets
- event-driven programming: implementing interfaces using events and callbacks
- widget properties and methods
- variables: observable variables and adding observers to variables
- using selected clickable and non-clickable widgets
- identifying and servicing GUI events

## **Section 4:** Network Programming (18%)

Objectives covered by the block (8 exam items)

### **PCPP-32-101 4.1 – Understand and explain the basic concepts of network programming**

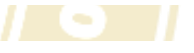

- REST
- network sockets
- Domains, addresses, ports, protocols, and services
- Network communication: connection-oriented vs. connectionless communication, clients and servers

#### **PCPP-32-101 4.2 – Demonstrate proficiency in working with sockets in Python**

- the *socket* module: importing and creating sockets
- connecting sockets to HTTP servers, closing connections with servers
- sending requests to servers, the *send()* method
- receiving responses from servers, the *recv()* method
- exception handling mechanisms and exception types

#### **PCPP-32-101 4.3 – Employ data transfer mechanisms for network communication**

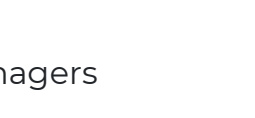

- JSON: syntax, structure, data types (numbers, strings, Boolean values, *null*), compound data (arrays and objects), sample JSON documents and their anatomies
- the *json* module: serialization and deserialization, serializing Python data/deserializing JSON (the *dumps()* and *loads* methods), serializng and deserializing Python objects
- XML: syntax, structure, sample xml documents and their anatomies, DTD, XML as a tree
- processing xml files

### **PCPP-32-101 4.4 – Design, develop, and improve a simple REST client**

- the *request* module
- designing, building, and using testing environments
- HTTP methods: *GET*, *POST*, *PUT*, *DELETE*
- CRUD
- adding and updating data
- fetching and removing data from servers
- analyzing the server's response
- response status codes

## **Section 5:** File Processing and Communicating with a Program's Environment (15%)

Objectives covered by the block (7 exam items)

### **PCPP-32-101 5.1 – Demonstrate proficiency in database programming in Python**

- the *sqlite* module
- creating and closing database connection using the *connect* and *close* methods
- creating tables
- inserting, reading, updating, and deleting data
- transaction demarcation
- cursor methods: *execute*, *executemany*, *fetchone*, *fetchall*
- creating basic SQL statements (*SELECT*, *INSERT INTO*, *UPDATE*, *DELETE*, etc.)

### **PCPP-32-101 5.2 – Demonstrate proficiency in processing different file formats in Python**

- parsing XML documents
- searching data in XML documents using the *find* and *findall* methods
- building XML documents using the *Element* class and the *SubElement* function
- reading and writing CSV data using functions and classes: *reader*, *writer*, *DictReader*, *DictWriter*
- logging events in applications
- working with different levels of logging
- using *LogRecord* attributes to create log formats

**Python Institute** 

- creating custom handlers and formatters
- parsing and creating configuration files using the *ConfigParser* object
- interpolating values in *.ini* files